## **Zugang zu den Zulassungen nach Art. 53 EU-VO 1107/2009 in Verb. mit § 29 PflSchG 2015 über PS Info**

```
http://gartenbau.pflanzenschutz-information.de/  Suche (siehe Bild 1)  Obstbau (bzw. 
Gemüsebau, Baumschule, Zierpflanzenbau*)Notfallzulassungen (zuvor § 11.2) (siehe Bild 2)
```
Durch Anklicken des **Handelsnamen** werden sämtliche Indikationen inkl. der Zulassungen nach Artikel 53 EU-VO 1107/2009 für dieses Produkt tabellarisch gezeigt. Die Zuordnung zur Art der Zulassung befindet sich in der ersten Spalte. In der letzten Spalte werden über das Anklicken der **Details** sämtliche notwendigen Informationen zu den Notfallzulassungen zur Anwendung und weiteren Kennzeichnungen (Anwendungsbestimmungen, sonstige Auflagen, Mittelkennzeichnungen) zur Verfügung gestellt (siehe Bild 3).

\*Durch Ersetzen von "Obstbau" durch "Baumschule", "Gemüsebau" oder "Zierpflanzenbau" können entsprechend die Notfallzulassungen für diese Kulturgruppen abgerufen werden.

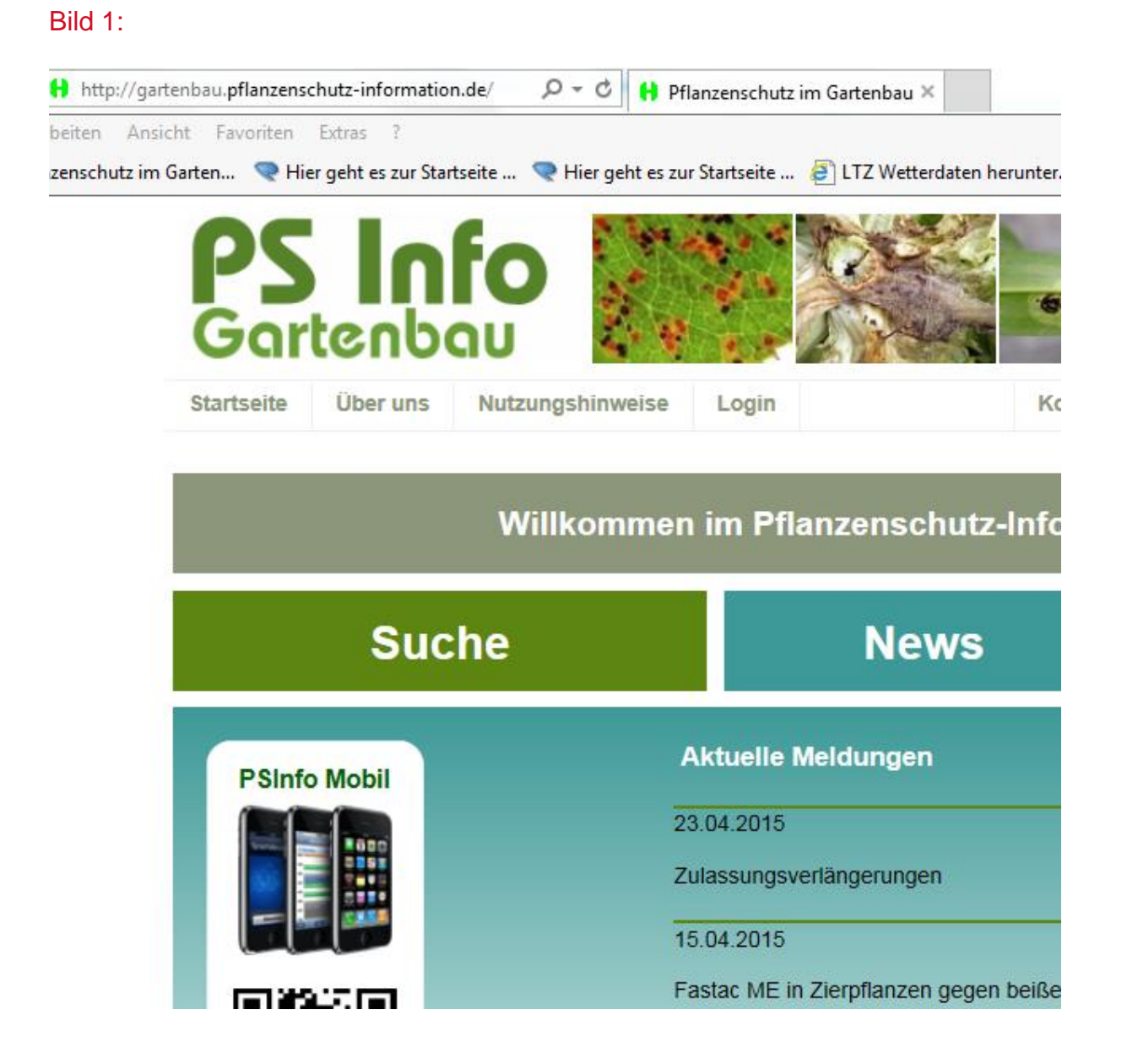

## Bild 2:

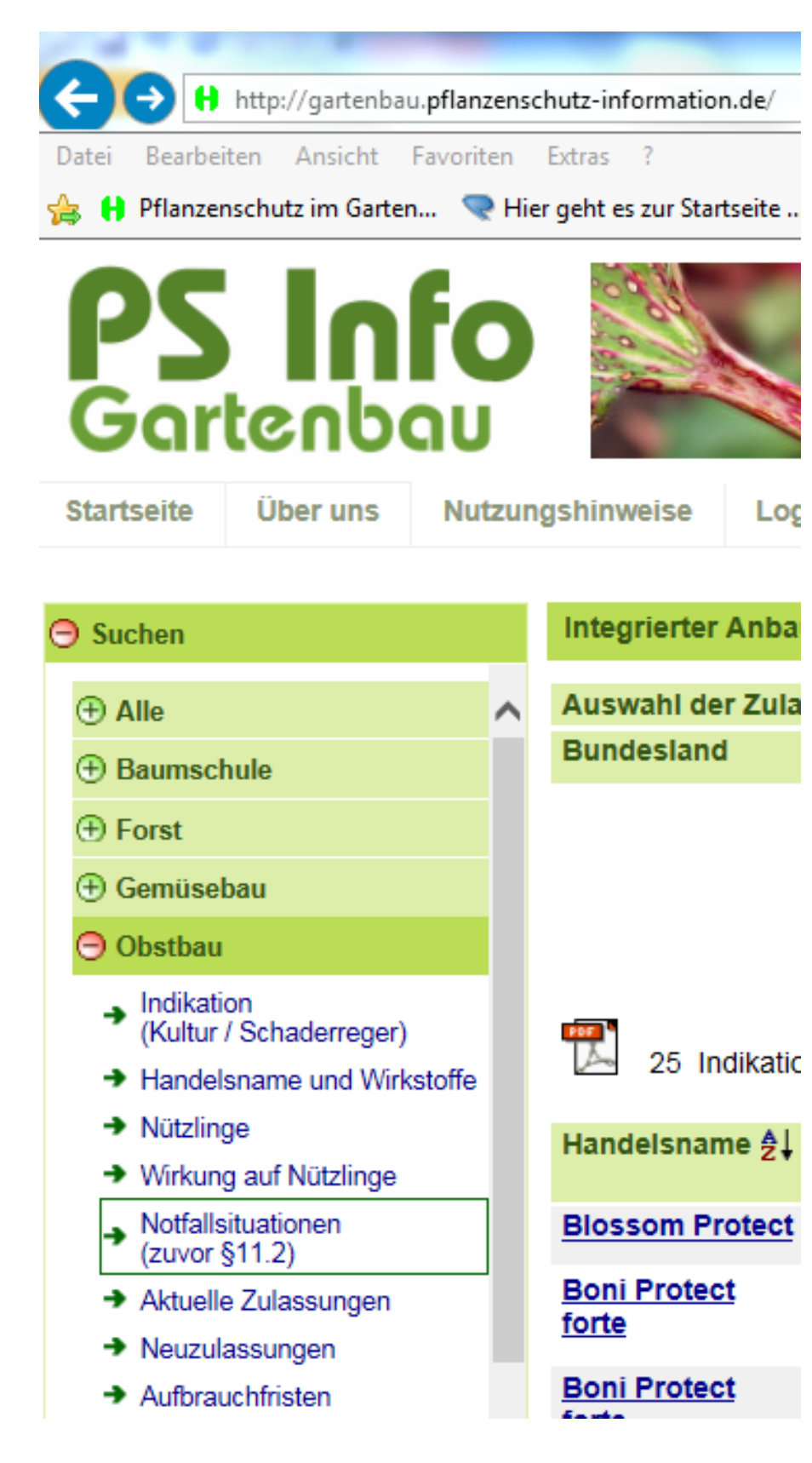

## Bild 3:

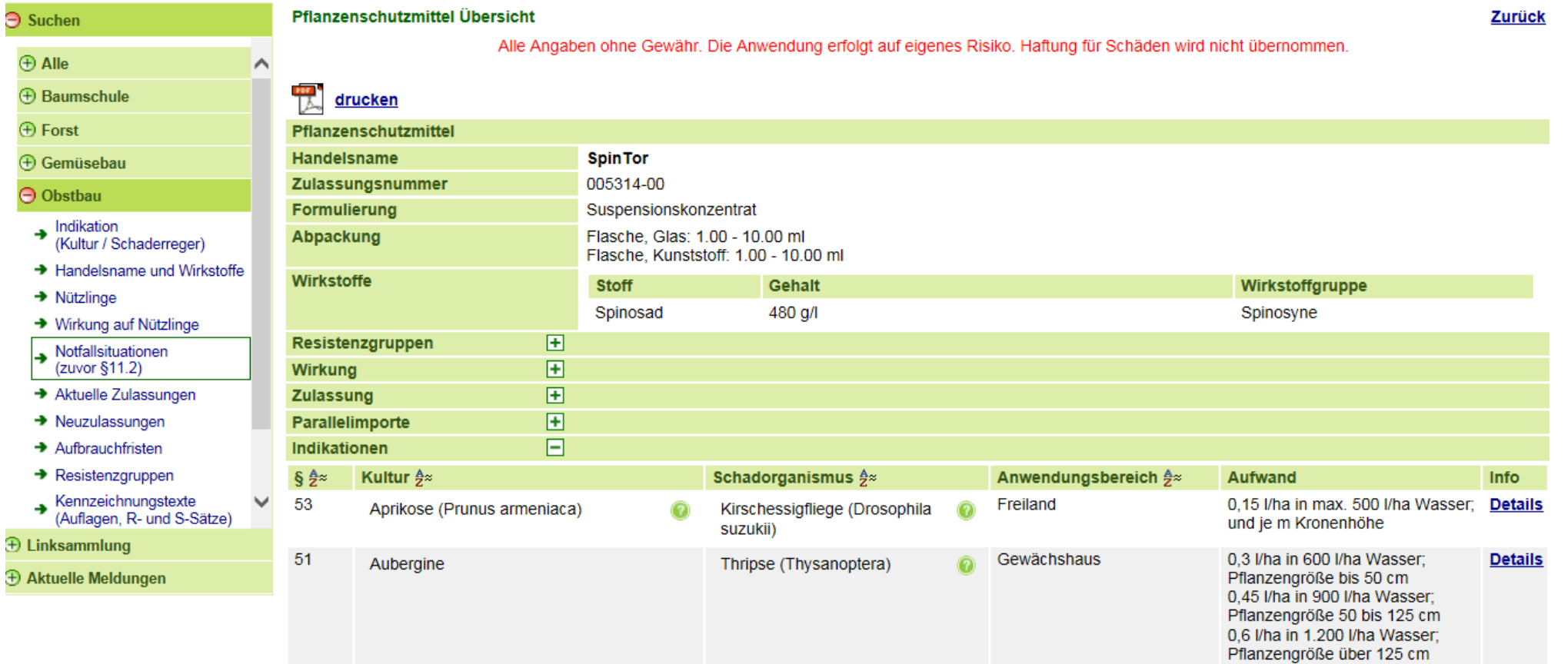

N